### Announcements

- Homework 10 due Tuesday 11/26 @ 11:59pm
- No lecture on Wednesday 11/27 or Friday 11/29
- No discussion section Wednesday 11/27 through Friday 11/29

!Lab will be held on Wednesday 11/27

• Recursive art contest entries due Monday 12/2 @ 11:59pm

## 61A Lecture 32

Friday, November 22

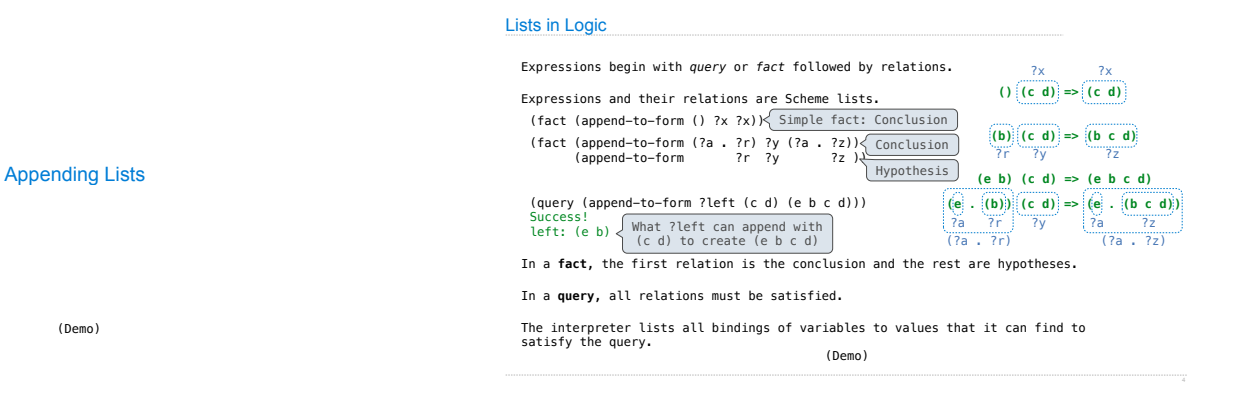

Anagrams in Logic

### Permuting Lists

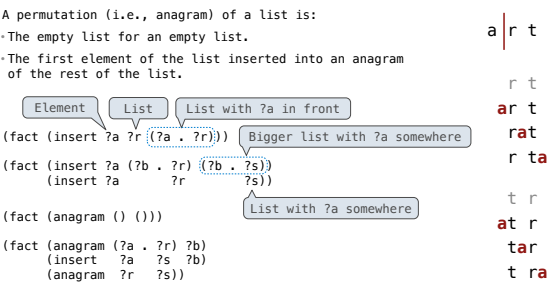

(Demo)

### Pattern Matching

The basic operation of the Logic interpreter is to attempt to *unify* two relations. Unification is finding an assignment to variables that makes two relations the same.

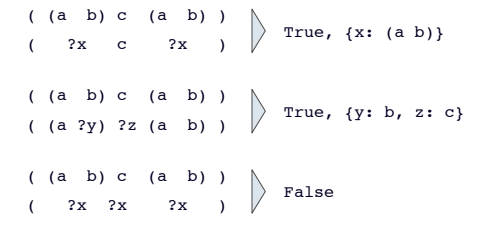

# Unification

#### Unification

Unification recursively unifies each pair of corresponding elements in two relations, accumulating an assignment. 1.Look up variables in the current environment.

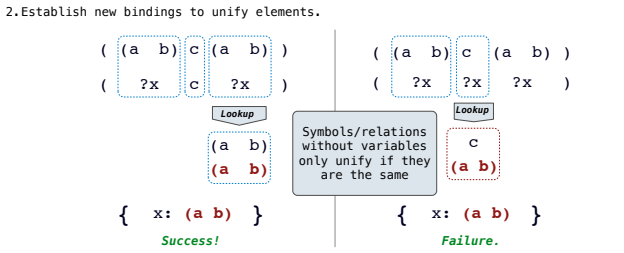

### Unifying Variables

Two relations that contain variables can be unified as well.

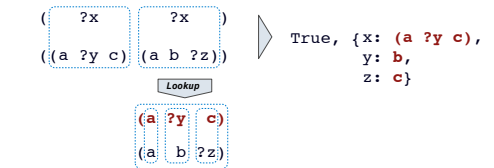

Substituting values for variables may require multiple steps.

This process is called *grounding*. Two unified expressions have the same grounded form.

 $\text{lookup('?x')} \Leftrightarrow \text{(a ?y c)} \text{ lookup('?y')} \Leftrightarrow \text{b} \text{ ground('?x')} \Leftrightarrow \text{(a b c)}$ 

### Implementing Unification

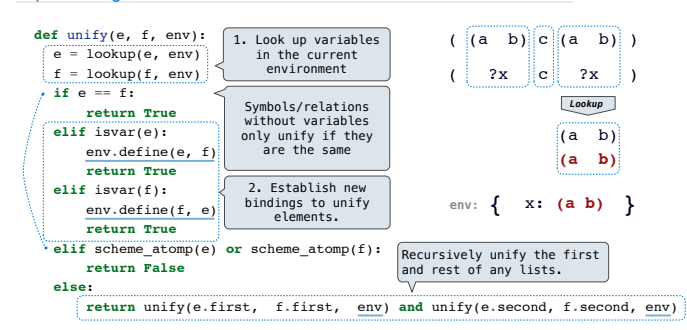

**Search** 

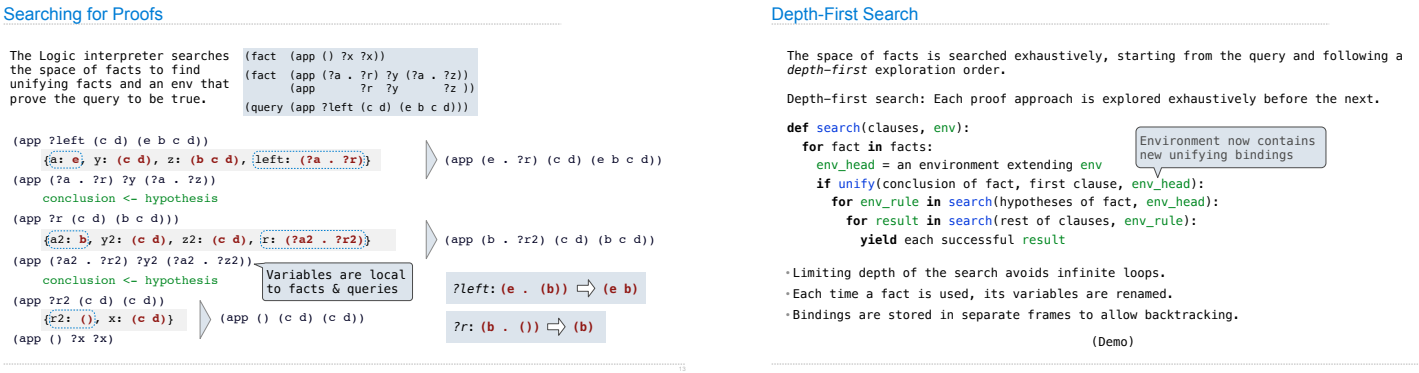

 $\cdots$ 

# Addition

(Demo)